## Nexus "Lumi Chat" (formerly Brightspace Virtual Assistant)

Nexus Support's D2L End User Support (EUS) service is available via a **contextual/in-line help tool integrated into Nexus**, providing 24/7/365 technical support for the Nexus (D2L Brightspace) LMS with options for an online chat with a live D2L agent, or by email.

Issues or questions involving **D2L Brightspace (Nexus)** tools and/or functions should be directed to this service (*not* 3<sup>rd</sup>-party tools like <u>ReserveReadings</u>, <u>Panopto</u>, <u>Respondus</u>, or <u>ReadSpeaker</u>, which have different support contacts).

## How to Access D2L End User Support

1. In your web browser, from anywhere in Nexus (e.g. the page that you're experiencing issues in), select the floating blue "smiling dialog boxes" button found in the lower right, (then "Start", if needed).

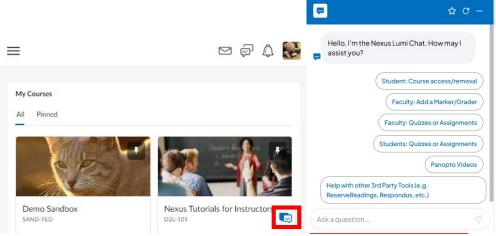

Choose from popular UWinnipeg-specific Instructor & Student help topics, OR: use the "Ask a question..."/"Message..." text field to ask about a different issue, or to reach D2L support.

2. Type in your question, then use the Send ("paper airplane") button:

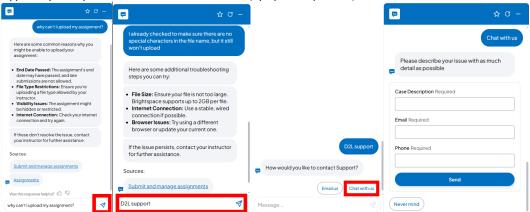

You'll be presented with the first available set of information related to your question.

3. If that does not resolve the issue, then for additional help, enter "D2L support" and select either: "Chat with us" (to be connected live to a support agent; average wait time is under 2 minutes), OR: "Email us" (for issues that are not as time-sensitive, and an agent will respond within approximately 2 days).

## **Nexus Support Email**

The UWinnipeg Nexus Support email address (<a href="mailto:nexus@uwinnipeg.ca">nexus@uwinnipeg.ca</a>) will continue to function. Any issues that are "non-LMS platform"-related, such as administrative questions - for example: student enrollment, or faculty enrollment (ie. of Instructor/TA/Staff users) into Nexus courses - should continue to be sent to this email address.